# <span id="page-0-0"></span>**Creating A Project In Vteststudio Vector|msungstdlight font size 12 format**

Thank you extremely much for downloading **oresting a project in vtestudio vector**: Most likely you have knowledge that, people have look numerous period for their favorite books in the manner of this creating a project in vteststudio vector, but end stirring in harmful downloads.

Rather than enjoying a fine book taking into consideration a cup of coffee in the afternoon, instead they juggled as soon as some harmful virus inside their computer. **creating a project in vtesturilovedor** is easy to get digital library an online permission to it isset as public therefore you can download it instantly. Our digital library saves in combined countries, allowing you to acquire the most less latency era to download any of our similar to this one. Merely said, the creating a project in vteststudio vector is universally compatible following any devices to read.

How to Create a Project in VectorCAST by VECTOR 2 months ago 11 minutes, 24 seconds 332 views https://www.vector.com/us/en-us/products/products-a-z/software/vectorcast/ Get notified when we release new videos  $by...$ 

How to schedule with Microsoft Project for the web and Roadmaps by Projectum 5 months ago 17 minutes 1,018 views In this video, Microsoft MVP, Peter Kestenholz introduces , Project , for the Web and how to , set up , and schedule a, project, for quick...

How to Create a Project in VectorCAST

## CANoe, CAPL Basic

CANoe, CAPL Basic by meghanath chary 1 year ago 6 minutes, 41 seconds 23,833 views CANoe Basic, Sending data when switch is on and off.

# Helpful Tools for Managing Creative Projects

Helpful Tools for Managing Creative Projects by Butler Branding Agency 1 year ago 5 minutes, 25 seconds 3,480 views When it comes to , project , management, the best tools are the ones you use. With the abundance of helpful software and apps at ...

## How to schedule with Microsoft Project for the web and Roadmaps

# API programming with vCDM – Client automation using COM-API

API programming with vCDM – Client automation using COM-API by VECTOR 4 years ago 23 minutes 482 views The Vector Calibration Data Management System vCDM is used by companies to introduce a structured process to drive ECU ...

#### What is a CCP?

What is a CCP? by Writing@ECU 5 years ago 4 minutes, 13 seconds 428 views A brief exploration of Content Curation , Projects , as products of ECUs Writing Across the Curriculum (WAC) Academy.

# Which tool when: Microsoft To Do, Microsoft Planner, Microsoft Lists, or Tasks in Microsoft Teams

Which tool when: Microsoft To Do, Microsoft Planner, Microsoft Lists, or Tasks in Microsoft Teams by jumpto365 5 months ago 11 minutes, 32 seconds 122,113 views Pre-order my , book , Teach Yourself Visually: Microsoft Teams: http://jum.to/TYVTeams Managing your tasks in Microsoft 365 has ...

CAN Protocol | CANalyzer | CANoe | CANcase | CAN Bus | Embedded World | Must Watch

CAN Protocol | CANalyzer | CANoe | CANcase | CAN Bus | Embedded World | Must Watch by Embedded World 11 months ago 15 minutes 7,890 views https://www.eduserve.company +91 8197646612.

# The Differences Between Portfolio, Programme and Project Management | Fundamentals

The Differences Between Portfolio, Programme and Project Management | Fundamentals by Psoda 1 year ago 3 minutes, 18 seconds 5,059 views Project , management fundamentals (tutorial) video on , project , vs program(me) vs portfolio management. If you've been even ...

# [The Power of the New Microsoft Project and Microsoft 365](#page-0-0)

The Power of the New Microsoft Project and Microsoft 365 by Project Online 7 months ago 32 minutes 20,068 views To learn more, visit https://www.oneplan.ai Discover how the new Microsoft , Project , for the web can help your teams be more ...

[Stage Gate Workflow Demand and Management Workflow SharePoint Designer Project Online tutorial - 12](#page-0-0)

Stage Gate Workflow Demand and Management Workflow SharePoint Designer Project Online tutorial - 12 by Tips By Anil 2 years ago 14 minutes, 38 seconds 4,015 views Project , Online , creating , Stage-Gate Workflow or Demand and Management Workflow using SharePoint Designer , Project , Online or ...

2017 Vector Consulting Services Functional safety and cyber security

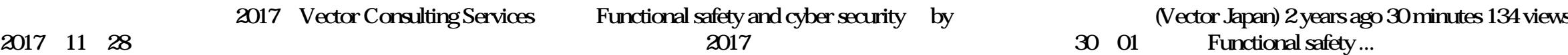

#### Status/Outlook - vTEST studio \u0026 VT System

Status/Outlook – vTESTstudio \u0026 VT System by VECTOR 3 years ago 37 minutes 4,980 views Presentation abou the Status/Outlook – , vTESTstudio , \u0026 VT System Ute Katranski, Vector Informatik Dr. Heiner Hild, Vector ...

[Getting started with Microsoft Project for the web](#page-0-0)

Getting started with Microsoft Project for the web by ProActive 3 months ago 36 minutes 615 views We will present how you can enable , Project , for the web for your organization and , start creating , and organizing your , projects , .

[Project Profession BSc Project Management Webinar](#page-0-0)

Project Profession BSc Project Management Webinar by Healthcare Project Delivery Community 2 months ago 57 minutes 41 views BSc , Project , Management Apprenticeship hosted by NHS , Project , Futures and lead by Charles Dobson, Principal Lecturer in PM at ...

.